## **AMENDMENT TO H.R. 5485, AS REPORTED OFFERED BY MR. DUFFY OF WISCONSIN**

Page 8, line 21, after the dollar amount, insert ''(reduced by  $$20,748,545$ ".

Page 8, line 23, after the dollar amount, insert ''(reduced by \$15,270,929)''.

Page 9, line 3, after the dollar amount, insert ''(reduced by \$239,231)''.

Page 9, line 11, after the dollar amount, insert ''(reduced by \$497,965)''.

Page 9, line 19, after the dollar amount, insert ''(reduced by \$1,327,907)''.

Page 10, line 6, after the dollar amount, insert ''(reduced by \$1,576,889)''.

Page 10, line 9, after the dollar amount, insert ''(reduced by  $$2,074,855$ ".

Page 10, line 12, after the dollar amount, insert ''(reduced by \$165,988)''.

Page 10, line 15, after the dollar amount, insert ''(reduced by \$24,898)''.

Page 265, line 9, after the dollar amount, insert ''(increased by \$20,748,545)''.

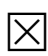